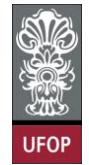

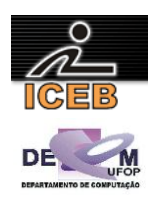

## **Lista de Exercícios 02 – Algoritmos – Repetição**

1) Escreva um algoritmo em Scilab que imprima todos os números inteiros de 0 a 50.

2) Escreva um algoritmo em Scilab que imprima todos os números inteiros do intervalo fechado de 1 a 100.

3) Escreva um algoritmo em Scilab que imprima todos os números inteiros de 100 a 1 (em ordem decrescente).

4) Escreva um algoritmo em Scilab que imprima todos os números inteiros de 100 a 200.

5) Escreva um algoritmo em Scilab que imprima todos os números inteiros de 200 a 100 (em ordem decrescente).

6) Escreva um algoritmo em Scilab que imprima todos os números múltiplos de 5, no intervalo fechado de 1 a 500.

7) Escreva um algoritmo em Scilab que imprima todos os números pares do intervalo fechado de 1 a 100.

8) Escreva um algoritmo em Scilab que imprima os 100 primeiros números ímpares.

9) Escreva um algoritmo em Scilab que imprima o quadrado dos números no intervalo fechado de 1 a 20.

10) Escreva um algoritmo em Scilab que imprima todos os números ímpares do intervalo fechado de 1 a 100.

11) Escreva um algoritmo em Scilab que receba dez números do usuário e imprima a metade de cada número.

12) Escreva um algoritmo em Scilab que receba dez números do usuário e imprima o quadrado de cada número.

13) Escreva um algoritmo em Scilab que receba dez números do usuário e imprima o cubo de cada número.

14) Escreva um algoritmo em Scilab que receba quinze números do usuário e imprima a raiz quadrada de cada número.

15) Escreva um algoritmo em Scilab que receba oito números do usuário e imprima o logaritmo de cada um deles na base 10.

16) Criar um algoritmo em Scilab que imprima todos os números de 1 até 100, inclusive, e a soma de todos eles.

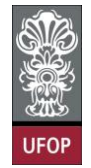

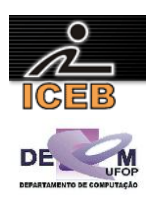

17) Criar um algoritmo em Scilab que imprima todos os números de 1 até 100, inclusive, e a soma do quadrado desses números.

18) Criar um algoritmo em Scilab que imprima todos os números de 1 até 100, inclusive, e a soma da metade desses números.

19) Criar um algoritmo em Scilab que imprima todos os números de 1 até 100, inclusive, e a soma do cubo desses números.

20) Criar um algoritmo em Scilab que imprima todos os números de 1 até 100, inclusive, e a média de todos eles.

21) Criar um algoritmo em Scilab que leia um número (NUM), e depois leia NUM números inteiros e imprima o maior deles. Suponha que todos os números lidos serão positivos.

22) Criar um algoritmo em Scilab que leia um número (NUM), e depois leia NUM números inteiros e imprima o maior deles.

23) Criar um algoritmo em Scilab que leia um número (NUM), e depois leia NUM números inteiros e imprima o menor deles.

24) Criar um algoritmo em Scilab que leia dez números inteiros e imprima o maior e o menor número da lista.

25) Criar um algoritmo em Scilab que leia dez números inteiros e imprima o maior e o segundo maior número da lista.

26) Criar um algoritmo em Scilab que leia os limites inferior e superior de um intervalo e imprima todos os números pares no intervalo aberto e seu somatório. Suponha que os dados digitados são para um intervalo crescente, ou seja, o primeiro valor é menor que o segundo.

27) Criar um algoritmo em Scilab que leia um número (NUM) e então imprima os múltiplos de 3 e 5, ao mesmo tempo, no intervalo fechado de 1 a NUM.

28) Escreva um algoritmo em Scilab que leia 200 números inteiros e imprima quantos são pares e quantos são ímpares.

29) Escreva um algoritmo em Scilab que receba 15 números e imprima quantos números maiores que 30 foram digitados.

30) Escreva um algoritmo em Scilab que leia 20 números e imprima a soma dos positivos e o total de números negativos.

31) Escreva um algoritmo em Scilab que realize o produto de A (número real) por B (número inteiro), ou seja, A \* B, através de adições (somas). Esses dois valores são

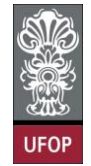

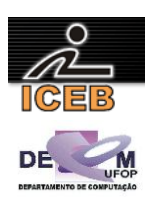

passados pelo usuário através do teclado.

32) Escreva um algoritmo em Scilab que realize a potência de A (número real) por B (número inteiro e positivo), ou seja, AB, através de multiplicações sucessivas. Esses dois valores são passados pelo usuário através do teclado.

33) Escreva um algoritmo em Scilab que calcule o resto da divisão de A por B (número inteiros e positivos), ou seja, A **mod** B, através de subtrações sucessivas. Esses dois valores são passados pelo usuário através do teclado.

34) Escreva um algoritmo em Scilab que calcule o quociente da divisão de A por B (número inteiros e positivos), ou seja, A **div** B, através de subtrações sucessivas. Esses dois valores são passados pelo usuário através do teclado.

35) Escreva um algoritmo em Scilab que determine se dois valores inteiros e positivos A e B são **primos** entre si. (dois números inteiros são ditos primos entre si, caso não exista divisor comum aos dois números).

36) Escreva um algoritmo em Scilab para calcular o fatorial do número N, cujo valor é obtido através do usuário pelo teclado.

37) Escreva um algoritmo em Scilab que determine todos os divisores de um dado número N.

38) Escreva um algoritmo em Scilab que determine se um dado número N (digitado pelo usuário) é primo ou não.

39) Escreva um algoritmo em Scilab que calcule os N-menores números primos. Este número N deve ser lido do teclado.

40) Escreva um algoritmo em Scilab que calcule o m.d.c. (máximo divisor comum) entre A e B (número inteiros e positivos). Esses dois valores são passados pelo usuário através do teclado.

41)A série de Fibonacci é formada pela seqüência:

1, 1, 2, 3, 5, 8, 13, 21, 34, 55, ... Escreva um algoritmo em Scilab que gere a série de FIBONACCI até o N-ésimo termo.

42)A série de RICCI difere da série de FIBONACCI porque os dois primeiros termos são fornecidos pelo usuário. Os demais termos são gerados da mesma forma que a série de FIBONACCI. Criar um algoritmo em Scilab que imprima os N primeiros termos da série de RICCI e a soma dos termos impressos, sabendo-se que para existir esta série serão necessários pelo menos três termos.

43)A série de FETUCCINE é gerada da seguinte forma: os dois primeiros termos são

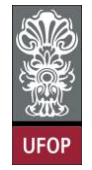

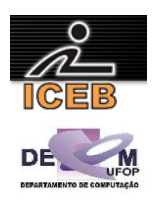

fornecidos pelo usuário; a partir daí, os termos são gerados com a soma ou subtração dos dois termos anteriores, ou seja:

*Ai =A<sup>i</sup>*−*<sup>1</sup>+A<sup>i</sup>*−*<sup>2</sup>*para i ímpar

*Ai =A<sup>i</sup>*−*<sup>1</sup>*−*A<sup>i</sup>*−2 para i par

Criar um algoritmo em Scilab que imprima os N primeiros termos da série de FETUCCINE, sabendo-se que para existir esta série serão necessários pelo menos três termos.

44) Seja a seguinte série:

1, 4, 9, 16, 25, 36, ...

Escreva um algoritmo em Scilab que gere esta série até o N-ésimo termo. Este Nésimo termo é digitado pelo usuário.

45) Seja a seguinte série:

1, 4, 4, 2, 5, 5, 3, 6, 6, 4, 7, 7, ...

Escreva um algoritmo em Scilab que seja capaz de gerar os N termos dessa série. Esse número N deve ser lido do teclado.

46) Sendo H = 1 + 1/2 + 1/3 + 1/4 + ... 1/*N*, faça um algoritmo em Scilab para gerar o número H. O número N é lido do teclado.

47) Sendo H = 1 – ½ + 1/3 + - ¼ + ... 1/*N*, faça um algoritmo em Scilab para gerar o número H. O número N é lido do teclado.

49) Faça um algoritmo que:

- leia um número real X do teclado; - determine e imprima o seguinte somatório: *S=X*− *X/1! + X/2! – X/3! + X/4! + ...*

usando os 20 primeiros termos da série.